## Package 'fdaACF'

October 20, 2020

Type Package Title Autocorrelation Function for Functional Time Series Version 1.0.0 Date 2020-10-20 Author Guillermo Mestre Marcos [aut, cre], José Portela González [aut], Gregory Rice [aut], Antonio Muñoz San Roque [ctb], Estrella Alonso Pérez [ctb] Maintainer Guillermo Mestre Marcos <guillermo.mestre@comillas.edu> Description Quantify the serial correlation across lags of a given functional time series using the autocorrelation function and a partial autocorrelation function for functional time series proposed in Mestre et al. (2021) <doi:10.1016/j.csda.2020.107108>. The autocorrelation functions are based on the L2 norm of the lagged covariance operators of the series. Functions are available for estimating the distribution of the autocorrelation functions under the assumption of strong functional white noise.

Imports CompQuadForm, pracma, fda, vars

NeedsCompilation no

URL <https://github.com/GMestreM/fdaACF>

BugReports <https://github.com/GMestreM/fdaACF/issues>

License GPL  $(>= 2)$ Encoding UTF-8 LazyData true **Depends** R  $(>= 3.5.0)$ RoxygenNote 7.0.1 Suggests testthat, fields Repository CRAN Date/Publication 2020-10-20 20:00:16 UTC

### <span id="page-1-0"></span>R topics documented:

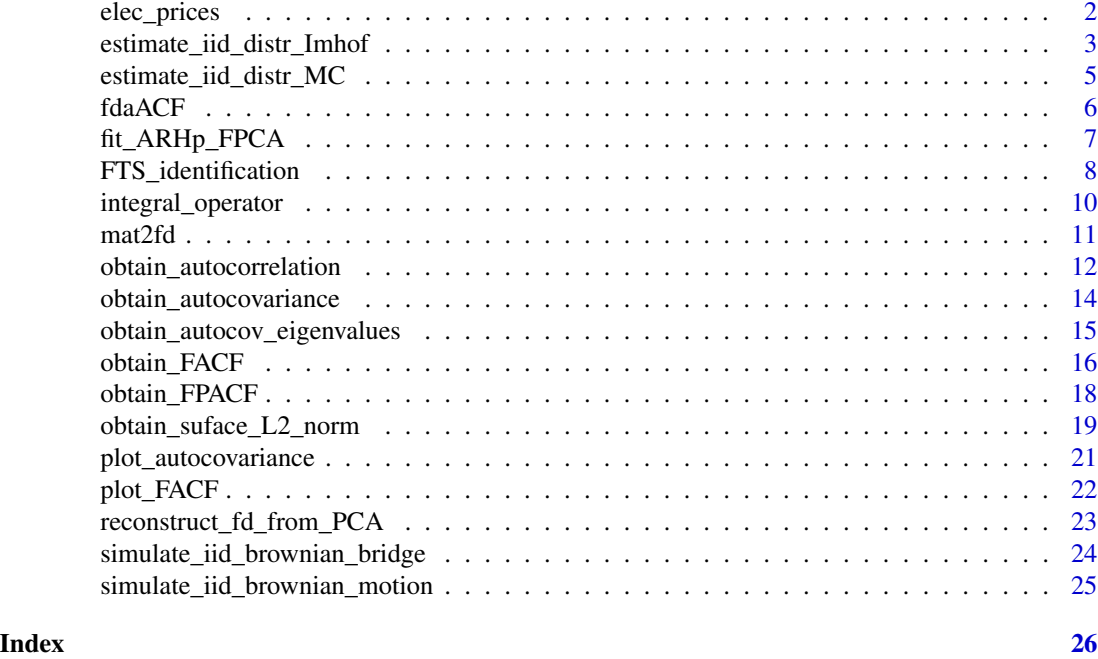

elec\_prices *Daily electricity price profiles from the Day-Ahead Spanish Electricity Market*

#### Description

A dataset containing the hourly electricity prices for Spain in the Day-Ahead Market (MIBEL)

#### Usage

elec\_prices

#### Format

A data frame with 365 rows and 24 variables:

- H1 Electricity price for hour 1
- H2 Electricity price for hour 2
- H3 Electricity price for hour 3
- H4 Electricity price for hour 4
- H5 Electricity price for hour 5
- H6 Electricity price for hour 6
- H7 Electricity price for hour 7
- <span id="page-2-0"></span>H8 Electricity price for hour 8
- H9 Electricity price for hour 9
- H10 Electricity price for hour 10
- H11 Electricity price for hour 11
- H12 Electricity price for hour 12
- H13 Electricity price for hour 13
- H14 Electricity price for hour 14
- H15 Electricity price for hour 15
- H16 Electricity price for hour 16
- H17 Electricity price for hour 17
- H18 Electricity price for hour 18
- H19 Electricity price for hour 19
- H20 Electricity price for hour 20
- H21 Electricity price for hour 21
- H22 Electricity price for hour 22
- H23 Electricity price for hour 23
- H24 Electricity price for hour 24

#### Source

<https://www.esios.ree.es/es/analisis/600>

estimate\_iid\_distr\_Imhof

*Estimate distribution of the fACF under the iid. hypothesis using Imhof 's method*

#### Description

Estimate the distribution of the autocorrelation function under the hypothesis of strong functional white noise. This function uses Imhof's method to estimate the distribution.

#### Usage

```
estimate_iid_distr_Imhof(Y, v, autocovSurface, matindex, figure = FALSE,
  ...)
```
#### Arguments

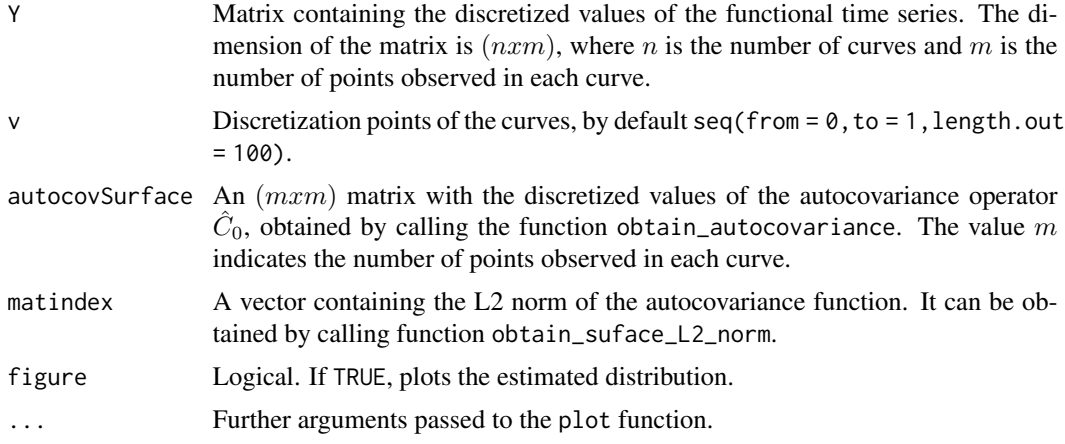

#### Value

Return a list with:

- ex: Knots where the distribution has been estimated
- ef: Discretized values of the estimated distribution.

```
# Example 1
N < - 100v \leq - seq(from = 0, to = 1, length.out = 10)
sig \leftarrow 2Y <- simulate_iid_brownian_bridge(N, v, sig)
nlags <- 1
autocovSurface <- obtain_autocovariance(Y,nlags)
matindex <- obtain_suface_L2_norm (v,autocovSurface)
# Remove lag 0
matindex <- matindex[-1]
Imhof_dist <- estimate_iid_distr_Imhof(Y,v,autocovSurface,matindex)
plot(Imhof_dist$ex,Imhof_dist$ef,type = "l",main = "ecdf obtained by Imhof's method")
grid()
# Example 2
N < -400v \leq -\text{seq}(\text{from} = \emptyset, \text{to} = 1, \text{length.out} = 50)sig \leftarrow 2Y <- simulate_iid_brownian_bridge(N, v, sig)
autocovSurface <- obtain_autocovariance(Y,nlags)
matindex <- obtain_suface_L2_norm (v,autocovSurface)
# Remove lag 0
matindex <- matindex[-1]
```

```
Imhof_dist <- estimate_iid_distr_Imhof(Y,v,autocovSurface,matindex)
plot(Imhof_dist$ex,Imhof_dist$ef,type = "l",main = "ecdf obtained by Imhof's method")
grid()
```
estimate\_iid\_distr\_MC *Estimate distribution of the fACF under the iid. hypothesis using MC method*

#### Description

Estimate the distribution of the autocorrelation function under the hypothesis of strong functional white noise. This function uses Montecarlo's method to estimate the distribution.

#### Usage

```
estimate_iid_distr_MC(Y, v, autocovSurface, matindex, nsimul = 10000,
  figure = FALSE, ...)
```
#### Arguments

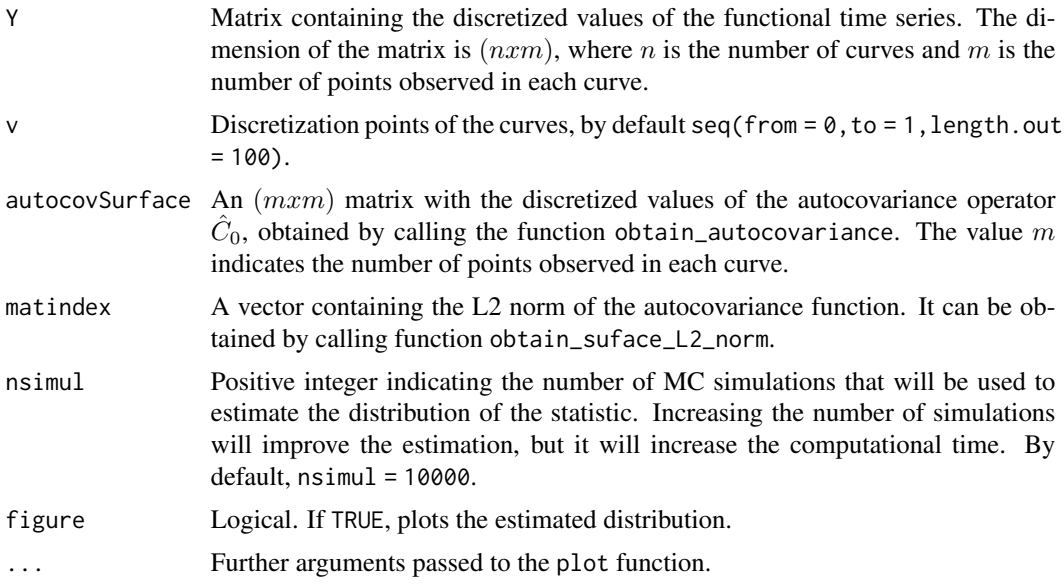

#### Value

Return a list with:

- ex: Knots where the distribution has been estimated
- ef: Discretized values of the estimated distribution.
- Reig: Raw values of the i.i.d. statistic for each MC simulation.

#### Examples

```
# Example 1
N < - 100v \leq -\text{seq}(\text{from} = \emptyset, \text{to} = 1, \text{length.out} = 10)sig \leftarrow 2Y <- simulate_iid_brownian_bridge(N, v, sig)
nlags <- 1
autocovSurface <- obtain_autocovariance(Y,nlags)
matindex <- obtain_suface_L2_norm (v,autocovSurface)
# Remove lag 0
matindex <- matindex[-1]
MC_dist <- estimate_iid_distr_MC(Y,v,autocovSurface,matindex)
plot(MC_dist$ex,MC_dist$ef,type = "l",main = "ecdf obtained by MC simulation")
grid()
# Example 2
N < -400v \leq - seq(from = 0, to = 1, length.out = 50)
sig \leftarrow 2Y <- simulate_iid_brownian_bridge(N, v, sig)
nlags <- 20
autocovSurface <- obtain_autocovariance(Y,nlags)
matindex <- obtain_suface_L2_norm (v,autocovSurface)
# Remove lag 0
matindex <- matindex[-1]
MC_dist <- estimate_iid_distr_MC(Y,v,autocovSurface,matindex)
plot(MC_dist$ex,MC_dist$ef,type = "l",main = "ecdf obtained by MC simulation")
grid()
```
fdaACF *fdaACF: Autocorrelation function for Functional Time Series*

#### Description

The fdaACF package provides diagnostic and analysis tools to quantify the serial autocorrelation across lags of a given functional time series in order to improve the identification and diagnosis of functional ARIMA models. The autocorrelation function is based on the L2 norm of the lagged covariance operators of the series. Several real-world datasets are included to illustrate the application of these techniques.

<span id="page-5-0"></span>

<span id="page-6-0"></span>

#### Description

Fit an  $ARH(p)$  model to a given functional time series. The fitted model is based on the model proposed in (Aue et al, 2015), first decomposing the original functional observations into a vector time series of n\_harm FPCA scores, and then fitting a vector autoregressive model of order  $p (VAR(p))$ to the time series of the scores. Once fitted, the Karhunen-Loève expansion is used to re-transform the fitted values into functional observations.

#### Usage

 $fit\_ARHp\_FPCA(y, v, p, n_harm, show\_varprop = T)$ 

#### Arguments

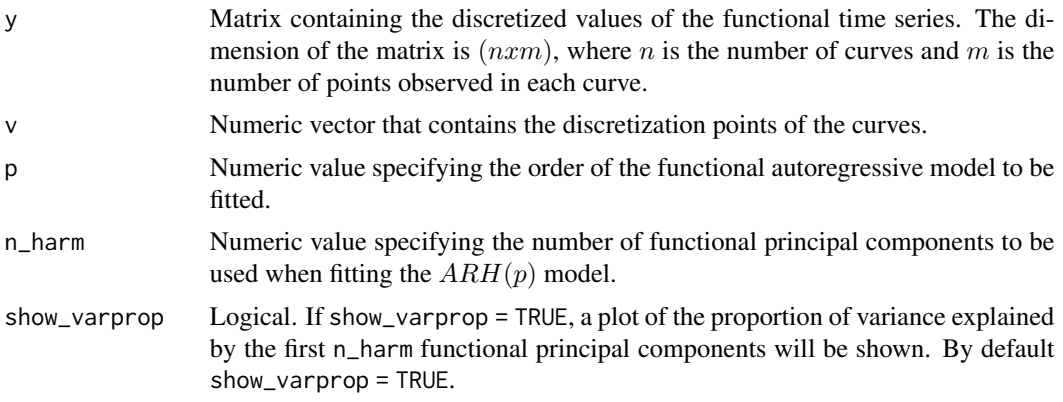

#### References

Aue, A., Norinho, D. D., Hormann, S. (2015). *On the Prediction of Stationary Functional Time Series* Journal of the American Statistical Association, 110, 378–392. [https://doi.org/10.1080/](https://doi.org/10.1080/01621459.2014.909317) [01621459.2014.909317](https://doi.org/10.1080/01621459.2014.909317)

```
# Example 1
# Simulate an ARH(1) process
N < -250dv <- 20
v \leq -\text{seq}(\text{from} = 0, \text{to} = 1, \text{length.out} = 20)phi <- 1.3 * ((v) %*% t(v))
persp(v,v,phi,
```

```
ticktype = "detailed",
      main = "Integral operator")
set.seed(3)
white_noise \leq simulate_iid_brownian_bridge(N, v = v)
y \le - matrix(nrow = N, ncol = dv)
y[1,] \leftarrow white_noise[1,]
for(jj in 2:N){
   y[jj,] <- white_noise[jj,];
   y[jj,]=y[jj,]+integral_operator(operator_kernel = phi,
                                    v = v,
                                    curve = y[jj-1,]}
# Fit an ARH(1) model
mod <- fit_ARHp_FPCA(y = y,
                     v = v,p = 1,
                     n_{harm} = 5# Plot results
plot(v, y[50,], type = "l", lty = 1, ylab = "")lines(v, mod$y_est[50,], col = "red")
legend("bottomleft", legend = c("real","est"),
       lty = 1, col = c(1,2)
```
FTS\_identification *Obtain the auto- and partial autocorrelation functions for a given FTS*

#### Description

Estimate both the autocorrelation and partial autocorrelation function for a given functional time series and its distribution under the hypothesis of strong functional white noise. Both correlograms are plotted to ease the identification of the dependence structure of the functional time series.

#### Usage

```
FTS_identification(Y, v, nlags, n_harm = NULL, ci = 0.95,
 estimation = "MC", figure = TRUE, ...)
```
#### Arguments

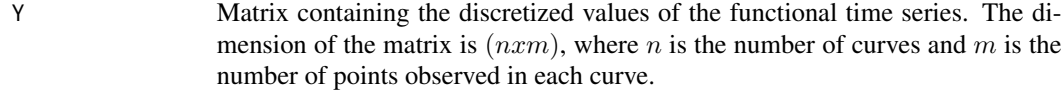

v Discretization points of the curves.

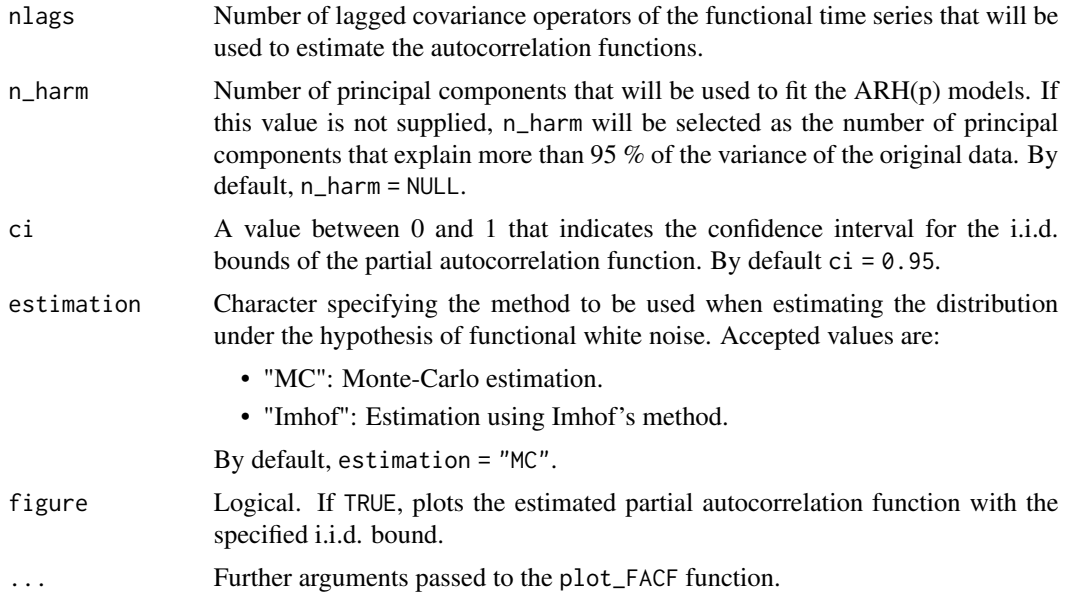

#### Value

Return a list with:

- Blueline: The upper prediction bound for the i.i.d. distribution.
- rho\_FACF: Autocorrelation coefficients for each lag of the functional time series.
- rho\_FPACF: Partial autocorrelation coefficients for each lag of the functional time series.

#### References

Mestre G., Portela J., Rice G., Muñoz San Roque A., Alonso E. (2021). *Functional time series model identification and diagnosis by means of auto- and partial autocorrelation analysis.* Computational Statistics & Data Analysis, 155, 107108. [https://doi.org/10.1016/j.csda.2020.](https://doi.org/10.1016/j.csda.2020.107108) [107108](https://doi.org/10.1016/j.csda.2020.107108)

Mestre, G., Portela, J., Muñoz-San Roque, A., Alonso, E. (2020). *Forecasting hourly supply curves in the Italian Day-Ahead electricity market with a double-seasonal SARMAHX model.* International Journal of Electrical Power & Energy Systems, 121, 106083. [https://doi.org/10.1016/](https://doi.org/10.1016/j.ijepes.2020.106083) [j.ijepes.2020.106083](https://doi.org/10.1016/j.ijepes.2020.106083)

Kokoszka, P., Rice, G., Shang, H.L. (2017). *Inference for the autocovariance of a functional time series under conditional heteroscedasticity* Journal of Multivariate Analysis, 162, 32–50. [https:](https://doi.org/10.1016/j.jmva.2017.08.004) [//doi.org/10.1016/j.jmva.2017.08.004](https://doi.org/10.1016/j.jmva.2017.08.004)

```
# Example 1 (Toy example)
N < -50v \leq -\text{seq}(\text{from} = \emptyset, \text{to} = 1, \text{length.out} = 10)sig \leftarrow 2
```

```
set.seed(15)
Y <- simulate_iid_brownian_bridge(N, v, sig)
FTS_identification(Y,v,3)
# Example 2
data(elec_prices)
v \leq -\text{seq}(\text{from} = 1, \text{to} = 24)nlags <- 30
FTS_identification(Y = as.matrix(elec_prices),
v = v,nlags = nlags,
ci = 0.95,figure = TRUE)
```
integral\_operator *Integral transformation of a curve using an integral operator*

#### Description

Compute the integral transform of the curve  $Y_i$  with respect to a given integral operator  $\Psi$ . The transformation is given by

$$
\Psi(Y_i)(v) = \int \psi(u,v) Y_i(u) du
$$

#### Usage

integral\_operator(operator\_kernel, curve, v)

#### Arguments

operator\_kernel

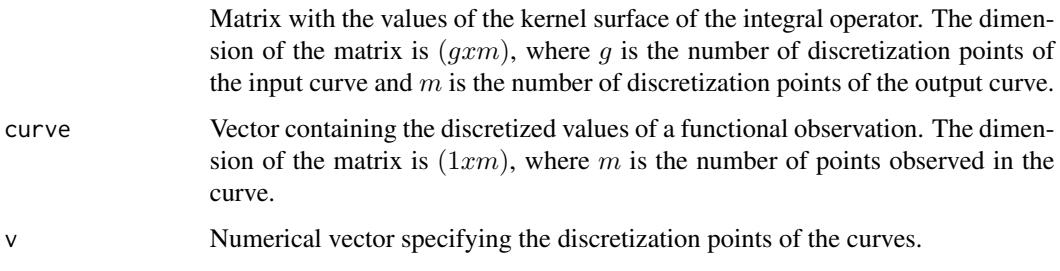

#### Value

Returns a matrix the same size as curve with the transformed values.

<span id="page-9-0"></span>

#### <span id="page-10-0"></span> $\text{mat2fd}$  11

#### Examples

```
# Example 1
v \leq -\text{seq}(\text{from} = \emptyset, \text{to} = 1, \text{length.out} = 20)set.seed(10)
curve < - sin(v) + rnorm(length(v))operator_kernel <- 0.6*(v %* % t(v))hat_curve <- integral_operator(operator_kernel,curve,v)
```
#### mat2fd *Obtain a fd object from a matrix*

#### Description

This function returns a fd object obtained from the discretized functional observations contained in mat\_obj.

It is assumed that the functional observations contained in mat\_obj are real observations, hence a poligonal base will be used to obtain the functional object.

#### Usage

```
mat2fd(mat_obj, range_val = c(0, 1), argvals = NULL)
```
#### Arguments

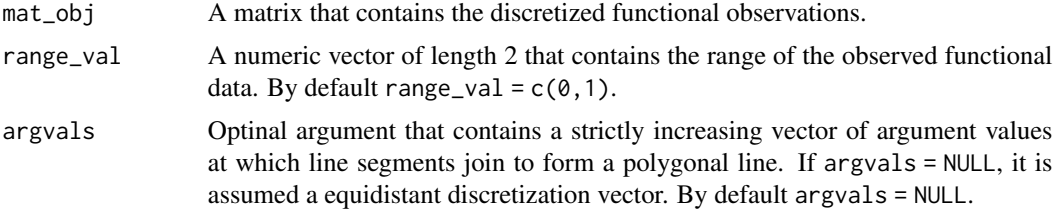

#### Value

A fd object obtained from the functional observations in mat\_obj.

```
# Example 1
N < - 100dv <- 30
v \leq -\text{seq}(\text{from} = 0, \text{to} = 1, \text{length.out} = dv)set.seed(150) # For replication
mat_func_obs <- matrix(rnorm(N*dv),
                           nrow = N,
                           ncol = dv
```

```
fd_func_obs <- mat2fd(mat_obj = mat_func_obs,
                      range\_val = range(v),
                      argvals = v)
plot(fd_func_obs)
```
obtain\_autocorrelation

```
Estimate the autocorrelation function of the series
```
#### Description

Obtain the empirical autocorrelation function for lags  $= 0, \ldots, n$  has of the functional time series. Given  $Y_1, ..., Y_T$  a functional time series, the sample autocovariance functions  $\hat{C}_h(u, v)$  are given by:

$$
\hat{C}_h(u,v) = \frac{1}{T} \sum_{i=1}^{T-h} (Y_i(u) - \overline{Y}_T(u))(Y_{i+h}(v) - \overline{Y}_T(v))
$$

where  $\overline{Y}_T(u) = \frac{1}{T} \sum_{i=1}^T Y_i(t)$  denotes the sample mean function. By normalizing these functions using the normalizing factor  $\int \hat{C}_0(u, u)du$ , the range of the autocovariance functions becomes  $(0, 1)$ ; thus defining the autocorrelation functions of the series

#### Usage

```
obtain_autocorrelation(Y, v = \text{seq}(\text{from} = 0, \text{to} = 1, \text{length.out} =ncol(Y)), nlags)
```
#### Arguments

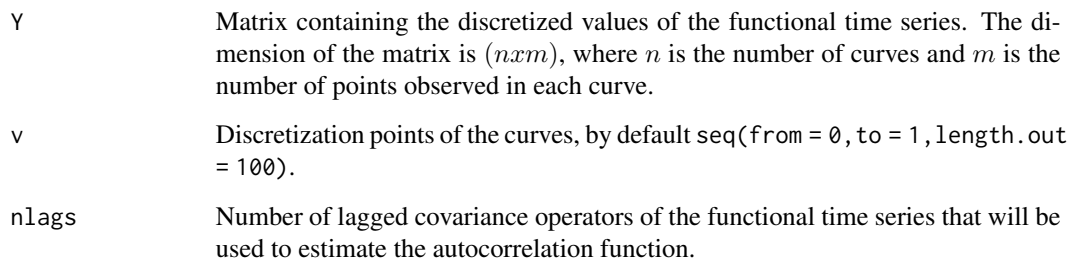

#### Value

Return a list with the lagged autocorrelation functions estimated from the data. Each function is given by a  $(mxm)$  matrix, where m is the number of points observed in each curve.

<span id="page-11-0"></span>

#### obtain\_autocorrelation 13

```
# Example 1
N < - 100v \leq -\text{seq}(\text{from} = \emptyset, \text{to} = 1, \text{length.out} = 10)sig \leftarrow 2bbridge <- simulate_iid_brownian_bridge(N, v, sig)
nlags <-1lagged_autocor <- obtain_autocorrelation(Y = bbridge,
                                            nlags = nlags)
image(x = v, y = v, z = lagged_autocor$Lag0)# Example 2
require(fields)
N < -500v \leq -\text{seq}(\text{from} = 0, \text{to} = 1, \text{length.out} = 50)sig \leftarrow 2bbridge <- simulate_iid_brownian_bridge(N, v, sig)
nlags <-4lagged_autocov <- obtain_autocovariance(Y = bbridge,
                                            nlags = nlags)
lagged_autocor <- obtain_autocorrelation(Y = bbridge,
                                             v = v,
                                             nlags = nlags)
opar <- par(no.readonly = TRUE)
par(mfrow = c(1,2))z_lims <- range(lagged_autocov$Lag1)
colors <- heat.colors(12)
image.plot(x = v,y = v,
           z = lagged_autocov$Lag1,
           legend.width = 2,
            zlim = z_{\text{lines}},
            col = colors,
           xlab = "u",
           ylab = "v",
           main = "Autocovariance")
z_lims <- range(lagged_autocor$Lag1)
image.plot(x = v,y = v,
            z = lagged_autocor$Lag1,
           legend.width = 2,
           zlim = z_lims,
           col = colors,
            xlab = "u",
            ylab = "v",
            main = "Autocorrelation")
par(opar)
```
<span id="page-13-0"></span>obtain\_autocovariance *Estimate the autocovariance function of the series*

#### Description

Obtain the empirical autocovariance function for lags  $= 0, \dots, n$  has of the functional time series. Given  $Y_1, ..., Y_T$  a functional time series, the sample autocovariance functions  $\hat{C}_h(u, v)$  are given by:

$$
\hat{C}_h(u, v) = \frac{1}{T} \sum_{i=1}^{T-h} (Y_i(u) - \overline{Y}_T(u))(Y_{i+h}(v) - \overline{Y}_T(v))
$$

where  $\overline{Y}_T(u) = \frac{1}{T} \sum_{i=1}^T Y_i(t)$  denotes the sample mean function.

#### Usage

obtain\_autocovariance(Y, nlags)

#### Arguments

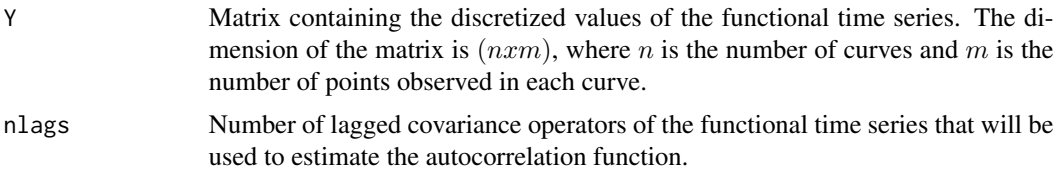

#### Value

Return a list with the lagged autocovariance functions estimated from the data. Each function is given by a  $(mxm)$  matrix, where m is the number of points observed in each curve.

```
# Example 1
N < - 100v \leq -\text{seq}(\text{from} = \emptyset, \text{to} = 1, \text{length.out} = 10)sig \leftarrow 2bbridge <- simulate_iid_brownian_bridge(N, v, sig)
nlags <- 1
lagged_autocov <- obtain_autocovariance(Y = bbridge,
                                                   nlags = nlags)
image(x = v, y = v, z = lagged_autocov$Lag0)# Example 2
N < -500v \leq -\text{seq}(\text{from} = \emptyset, \text{to} = 1, \text{length.out} = 50)
```

```
sig \leftarrow 2bbridge <- simulate_iid_brownian_bridge(N, v, sig)
nlags <- 10
lagged_autocov <- obtain_autocovariance(Y = bbridge,
                                         nlags = nlags)
image(x = v, y = v, z = lagged_autocov$Lag0)image(x = v, y = v, z = lagged_autocov$Lag10)# Example 3
require(fields)
N < -500v \leq - seq(from = 0, to = 1, length.out = 50)
sig \leftarrow 2bbridge <- simulate_iid_brownian_bridge(N, v, sig)
nlags <- 4
lagged_autocov <- obtain_autocovariance(Y = bbridge,
                                         nlags = nlags)
z_lims <- range(lagged_autocov$Lag0)
colors <- heat.colors(12)
opar <- par(no.readonly = TRUE)
par(mfrow = c(1,5))par(oma=c( 0,0,0,6))
for(k in 0:nlags){
   image(x=v,
         y=v,
         z = lagged_autocov[[paste0("Lag",k)]],
         main = paste("Lag",k),
         col = colors,
         xlab = "u",
         ylab = "v")}
par(oma=c( 0,0,0,2.5)) # reset margin to be much smaller.
image.plot( legend.only=TRUE, legend.width = 2,zlim=z_lims, col = colors)
par(opar)
```
obtain\_autocov\_eigenvalues

*Estimate eigenvalues of the autocovariance function*

#### Description

Estimate the eigenvalues of the sample autocovariance function  $\hat{C}_0$ . This functions returns the eigenvalues which are greater than the value epsilon.

#### Usage

```
obtain_autocov_eigenvalues(v, Y, epsilon = 1e-04)
```
#### <span id="page-15-0"></span>Arguments

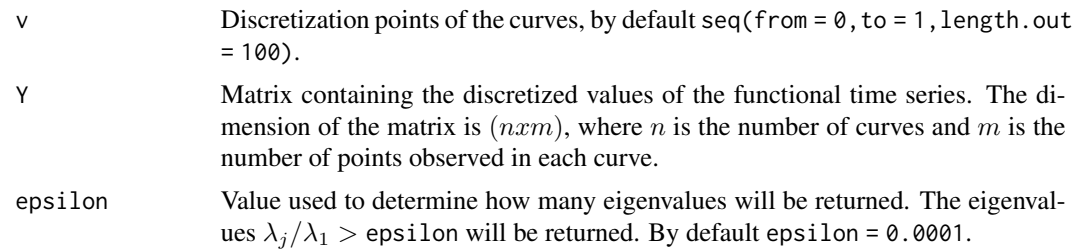

#### Value

A vector containing the  $k$  eigenvalues greater than epsilon.

#### Examples

```
N < - 100v \leq -\text{seq}(\text{from} = \emptyset, \text{to} = 1, \text{length.out} = 10)sig \leftarrow 2Y <- simulate_iid_brownian_bridge(N, v, sig)
lambda <- obtain_autocov_eigenvalues(v = v, Y = Y)
```
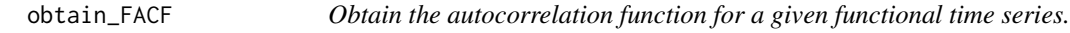

#### Description

Estimate the lagged autocorrelation function for a given functional time series and its distribution under the hypothesis of strong functional white noise. This graphic tool can be used to identify seasonal patterns in the functional data as well as auto-regressive or moving average terms. i.i.d. bounds are included to test the presence of serial correlation in the data.

#### Usage

```
obtain_FACF(Y, v, nlags, ci = 0.95, estimation = "MC", figure = TRUE,
  ...)
```
#### Arguments

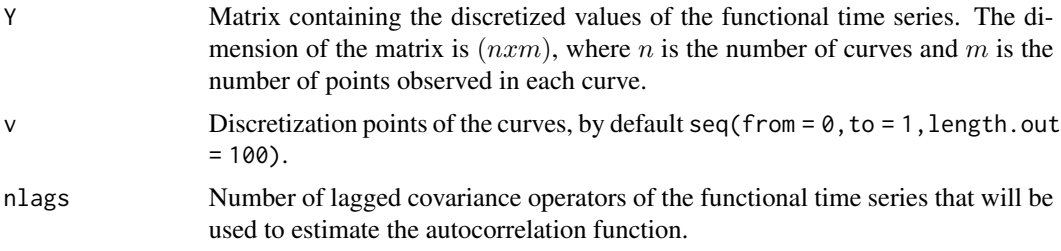

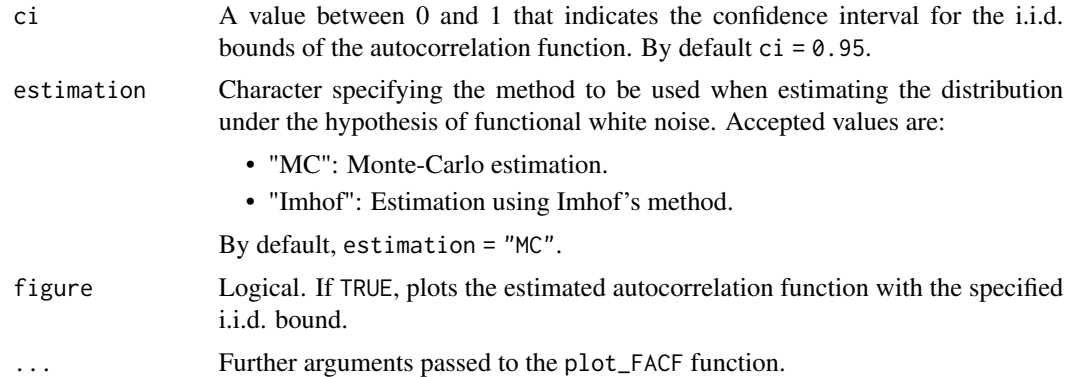

#### Value

Return a list with:

- Blueline: The upper prediction bound for the i.i.d. distribution.
- rho: Autocorrelation values for each lag of the functional time series.

#### References

Mestre G., Portela J., Rice G., Muñoz San Roque A., Alonso E. (2021). *Functional time series model identification and diagnosis by means of auto- and partial autocorrelation analysis.* Computational Statistics & Data Analysis, 155, 107108. [https://doi.org/10.1016/j.csda.2020.](https://doi.org/10.1016/j.csda.2020.107108) [107108](https://doi.org/10.1016/j.csda.2020.107108)

Mestre, G., Portela, J., Muñoz-San Roque, A., Alonso, E. (2020). *Forecasting hourly supply curves in the Italian Day-Ahead electricity market with a double-seasonal SARMAHX model.* International Journal of Electrical Power & Energy Systems, 121, 106083. [https://doi.org/10.1016/](https://doi.org/10.1016/j.ijepes.2020.106083) [j.ijepes.2020.106083](https://doi.org/10.1016/j.ijepes.2020.106083)

Kokoszka, P., Rice, G., Shang, H.L. (2017). *Inference for the autocovariance of a functional time series under conditional heteroscedasticity* Journal of Multivariate Analysis, 162, 32–50. [https:](https://doi.org/10.1016/j.jmva.2017.08.004) [//doi.org/10.1016/j.jmva.2017.08.004](https://doi.org/10.1016/j.jmva.2017.08.004)

```
# Example 1
N < - 100v \leq -\text{seq}(\text{from} = \emptyset, \text{to} = 1, \text{length.out} = 5)sig \leftarrow 2Y <- simulate_iid_brownian_bridge(N, v, sig)
obtain_FACF(Y,v,20)
```

```
# Example 2
```

```
data(elec_prices)
v \leq -\text{seq}(\text{from} = 1, \text{to} = 24)nlags <- 30
```

```
obtain_FACF(Y = as.matrix(elec_prices),
v = v,
nlags = nlags,
ci = 0.95,figure = TRUE)
```
obtain\_FPACF *Obtain the partial autocorrelation function for a given FTS.*

#### Description

Estimate the partial autocorrelation function for a given functional time series and its distribution under the hypothesis of strong functional white noise.

#### Usage

```
obtain_FPACF(Y, v, nlags, n_harm, ci = 0.95, estimation = "MC",
  figure = TRUE, \ldots)
```
#### Arguments

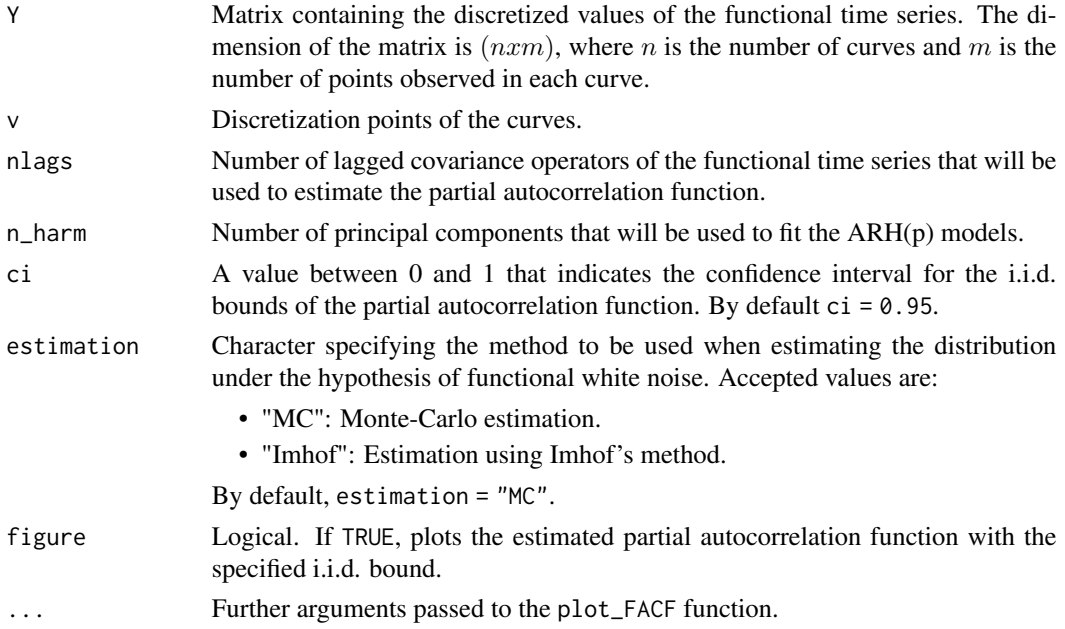

#### Value

Return a list with:

- Blueline: The upper prediction bound for the i.i.d. distribution.
- rho: Partial autocorrelation coefficients for each lag of the functional time series.

<span id="page-17-0"></span>

#### <span id="page-18-0"></span>References

Mestre G., Portela J., Rice G., Muñoz San Roque A., Alonso E. (2021). *Functional time series model identification and diagnosis by means of auto- and partial autocorrelation analysis.* Computational Statistics & Data Analysis, 155, 107108. [https://doi.org/10.1016/j.csda.2020.](https://doi.org/10.1016/j.csda.2020.107108) [107108](https://doi.org/10.1016/j.csda.2020.107108)

#### Examples

```
# Example 1
N < - 100v \leq -\text{seq}(\text{from} = \emptyset, \text{to} = 1, \text{length.out} = 5)sig \leftarrow 2set.seed(15)
Y <- simulate_iid_brownian_bridge(N, v, sig)
obtain_FPACF(Y, v, 10, n_harm = 2)# Example 2
data(elec_prices)
v \leq - seq(from = 1, to = 24)
nlags <- 30
obtain_FPACF(Y = as.matrix(elec_prices),
v = v,nlags = nlags,
n_{\text{harm}} = 5,
ci = 0.95,figure = TRUE)
```
obtain\_suface\_L2\_norm *Obtain L2 norm of the autocovariance functions*

#### Description

Returns the L2 norm of the lagged autocovariance functions  $\hat{C}_h$ . The L2 norm of these functions is defined as

$$
\sqrt( \int \int \hat{C}_h^2(u,v) du dv )
$$

#### Usage

obtain\_suface\_L2\_norm(v, autocovSurface)

#### Arguments

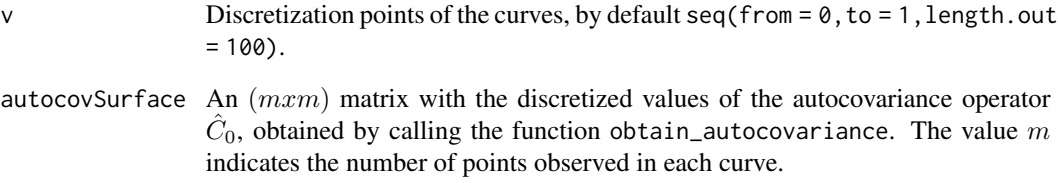

#### Value

A vector containing the L2 norm of the lagged autocovariance functions autocovSurface.

```
# Example 1
N < - 100v \leq - seq(from = 0, to = 1, length.out = 10)
sig \leftarrow 2Y <- simulate_iid_brownian_bridge(N, v, sig)
nlags <- 1
autocovSurface <- obtain_autocovariance(Y=Y,nlags = nlags)
norms <- obtain_suface_L2_norm(v = v,autocovSurface = autocovSurface)
plot_autocovariance(fun.autocovariance = autocovSurface, lag = 1)title(sub = paste0("Lag ",1," - L2 Norm: ",norms[2]))
# Example 2
N < -400v \leq -\text{seq}(\text{from} = \emptyset, \text{to} = 1, \text{length.out} = 50)sig \leftarrow 2Y <- simulate_iid_brownian_bridge(N, v, sig)
nlags <- 2
autocovSurface <- obtain_autocovariance(Y=Y,nlags = nlags)
norms <- obtain_suface_L2_norm(v = v,autocovSurface = autocovSurface)
opar <- par(no.readonly = TRUE)
par(mfrow = c(1,3))plot_autocovariance(fun.autocovariance = autocovSurface, lag = 0)title(sub = paste0("Lag ",0," - L2 Norm: ",norms[1]))
plot_autocovariance(fun.autocovariance = autocovSurface,lag = 1)
title(sub = paste0("Lag ", 1," - L2 Norm: ", norms[2]))
plot_autocovariance(fun.autocovariance = autocovSurface,lag = 2)
title(sub = paste0("Lag ",2," - L2 Norm: ",norms[3]))
par(opar)
```
<span id="page-20-0"></span>plot\_autocovariance *Generate a 3D plot of the autocovariance surface of a given FTS*

#### Description

Obtain a 3D plot of the autocovariance surfaces of a given functional time series. This visualization is useful to detect any kind of dependency between the discretization points of the series.

#### Usage

```
plot_autocovariance(fun.autocovariance, lag = 0, ...)
```
#### Arguments

fun.autocovariance A list obtained by calling the function obtain\_autocovariance. lag An integer between 0 and nlags, indicating the lagged autocovariance function to be plotted. By default 0. ... Further arguments passed to the persp function.

#### Examples

# Example 1

```
N < - 100v \leq -\text{seq}(\text{from} = \emptyset, \text{to} = 1, \text{length.out} = 10)sig \leftarrow 2bbridge <- simulate_iid_brownian_bridge(N, v, sig)
nlags <- 1
lagged_autocov <- obtain_autocovariance(Y = \text{bbridge}, \text{nlags} = \text{nlags})
plot_autocovariance(lagged_autocov,1)
```

```
# Example 2
```

```
N < -500v \leq -\text{seq}(\text{from} = 0, \text{to} = 1, \text{length.out} = 50)sig \leftarrow 2bbridge <- simulate_iid_brownian_bridge(N, v, sig)
nlags <- 4
lagged_autocov <- obtain_autocovariance(Y = bbridge,nlags = nlags)
opar <- par(no.readonly = TRUE)
par(mfrow = c(1,5))for(k in 0:nlags){
   plot_autocovariance(lagged_autocov,k)
}
par(opar)
```
#### Description

Plot a visual representation of the autocorrelation function of a given functional time series, including the upper i.i.d. bound.

#### Usage

plot\_FACF(rho, Blueline, ci, ...)

#### Arguments

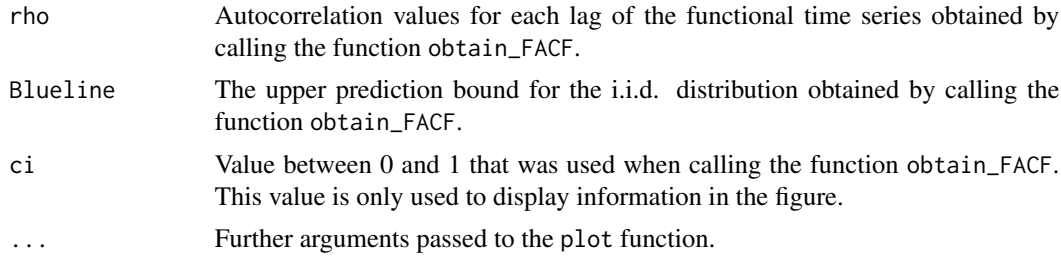

#### Examples

# Example 1

```
N < - 100v \leq -\text{seq}(\text{from} = 0, \text{to} = 1, \text{length.out} = 10)sig \leftarrow 2bbridge <- simulate_iid_brownian_bridge(N, v, sig)
nlags <- 15
upper_bound <- 0.95
fACF <- obtain_FACF(Y = bbridge, v = v, nlags = nlags, ci=upper_bound, figure = FALSE)
plot_FACF(rho = fACF$rho,Blueline = fACF$Blueline,ci = upper_bound)
```

```
# Example 2
```

```
N < -200v \leq -\text{seq}(\text{from} = 0, \text{to} = 1, \text{length.out} = 30)sig \leftarrow 2bbridge <- simulate_iid_brownian_bridge(N, v, sig)
nlags <- 15
upper_bound <- 0.95
fACF <- obtain_FACF(Y = bbridge, v = v, nlags = nlags, ci=upper_bound, figure = FALSE)
plot_FACF(rho = fACF$rho,Blueline = fACF$Blueline,ci = upper_bound)
```
<span id="page-22-0"></span>reconstruct\_fd\_from\_PCA

*Obtain the reconstructed curves after PCA*

#### Description

This function reconstructs the functional curves from a score vector using the basis obtained after applying functional PCA. This allows the user to draw estimations from the joint density of the FPCA scores and reconstruct the curves for those new scores.

#### Usage

```
reconstruct_fd_from_PCA(pca_struct, scores, centerfns = T)
```
#### Arguments

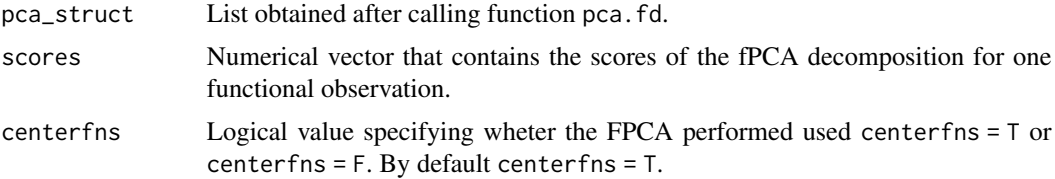

#### Value

Returns a object of type fd that contains the reconstructed curve.

```
# Example 1
# Simulate fd
nobs <- 200
dv <- 10
basis<-fda::create.bspline.basis(rangeval=c(0,1),nbasis=10)
set.seed(5)
C \le - matrix(rnorm(nobs*dv), ncol = dv, nrow = nobs)
fd_sim <- fda::fd(coef=t(C),basis)
# Perform FPCA
pca_struct <- fda::pca.fd(fd_sim,nharm = 6)
# Reconstruct first curve
fd_rec <- reconstruct_fd_from_PCA(pca_struct = pca_struct, scores = pca_struct$scores[1,])
plot(fd_sim[1])
plot(fd_rec, add = TRUE, col = "red")
legend("topright",
       legend = c("Real Curve", "PCA Reconstructed"),
       col = c("black", "red"),
```

```
lty = 1)# Example 2 (Perfect reconstruction)
# Simulate fd
nobs <- 200
dv \le -7basis<-fda::create.bspline.basis(rangeval=c(0,1),nbasis=dv)
set.seed(5)
C \leq - matrix(rnorm(nobs*dv), ncol = dv, nrow = nobs)
fd_sim <- fda::fd(coef=t(C),basis)
# Perform FPCA
pca_struct <- fda::pca.fd(fd_sim,nharm = dv)
# Reconstruct first curve
fd_rec <- reconstruct_fd_from_PCA(pca_struct = pca_struct, scores = pca_struct$scores[1,])
plot(fd_sim[1])
plot(fd_rec, add = TRUE, col = "red")
legend("topright",
       legend = c("Real Curve", "PCA Reconstructed"),
       col = c("black", "red"),lty = 1)
```

```
simulate_iid_brownian_bridge
```

```
Simulate a FTS from a brownian bridge process
```
#### Description

Generate a functional time series from a Brownian Bridge process. If  $W(t)$  is a Wiener process, the Brownian Bridge is defined as  $W(t) - tW(1)$ . Each functional observation is discretized in the points indicated in v. The series obtained is i.i.d. and does not exhibit any kind of serial correlation.

#### Usage

```
simulate_iid_brownian_bridge(N, v = seq(from = 0, to = 1, length.out =100), sig = 1)
```
#### Arguments

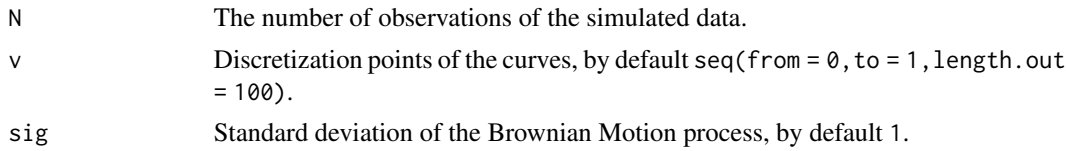

#### Value

Return the simulated functional time series as a matrix.

<span id="page-23-0"></span>

#### <span id="page-24-0"></span>Examples

```
N < - 100v \leq - seq(from = 0, to = 1, length.out = 20)
sig \leftarrow 2bbridge <- simulate_iid_brownian_bridge(N, v, sig)
matplot(v,t(bbridge), type = "l", xlab = "v", ylab = "Value")
```
simulate\_iid\_brownian\_motion

*Simulate a FTS from a brownian motion process*

#### Description

Generate a functional time series from a Brownian Motion process. Each functional observation is discretized in the points indicated in v. The series obtained is i.i.d. and does not exhibit any kind of serial correlation

#### Usage

```
simulate_iid_brownian_motion(N, v = \text{seq}(\text{from} = 0, \text{to} = 1, \text{length.out} =100), sig = 1)
```
#### Arguments

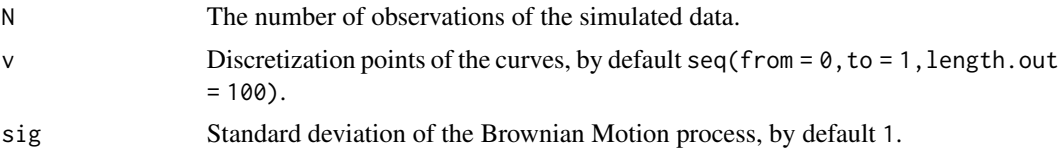

#### Value

Return the simulated functional time series as a matrix.

```
N < - 100v \leq -\text{seq}(\text{from} = \emptyset, \text{to} = 1, \text{length.out} = 2\emptyset)sig \leftarrow 2bmotion <- simulate_iid_brownian_motion(N, v, sig)
matplot(v,t(bmotion), type = "l", xlab = "v", ylab = "Value")
```
# <span id="page-25-0"></span>Index

∗ data elec\_prices, [2](#page-1-0) elec\_prices, [2](#page-1-0) estimate\_iid\_distr\_Imhof, [3](#page-2-0) estimate\_iid\_distr\_MC, [5](#page-4-0) fdaACF, [6](#page-5-0)

fdaACF-package *(*fdaACF*)*, [6](#page-5-0) fit\_ARHp\_FPCA, [7](#page-6-0) FTS\_identification, [8](#page-7-0)

integral\_operator, [10](#page-9-0)

mat2fd, [11](#page-10-0)

obtain\_autocorrelation, [12](#page-11-0) obtain\_autocov\_eigenvalues, [15](#page-14-0) obtain\_autocovariance, [14](#page-13-0) obtain\_FACF, [16](#page-15-0) obtain\_FPACF, [18](#page-17-0) obtain\_suface\_L2\_norm, [19](#page-18-0)

plot\_autocovariance, [21](#page-20-0) plot\_FACF, [22](#page-21-0)

reconstruct\_fd\_from\_PCA, [23](#page-22-0)

simulate\_iid\_brownian\_bridge, [24](#page-23-0) simulate\_iid\_brownian\_motion, [25](#page-24-0)